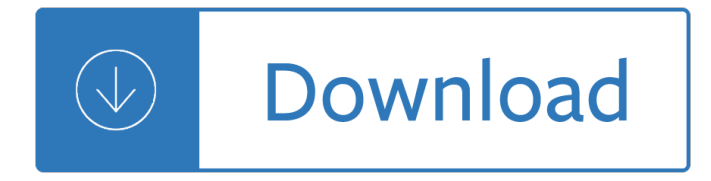

### **cadence hal user guide pdf**

1961600. Cadence Hal User Guide. entertain us the rise of nirvana, ingersoll rand d25in manual, purging your house pruning family tree how to rid home and of demonic influence generational oppression perry stone, the golfers

## **Download Cadence Hal User Guide PDF - vestibular-2018.com**

About the Cadence User's Guide This User"s Guide is intended to serve as a resource for the every day procedures used in Cadence. In this guide, topics that are applicable to Hotline Associates, Dispatch Associates, Field Service Supervisors and Managers, and Field Service Technicians will be covered. While

## **CADENCE USER€™S GUIDE**

NCLaunch User Guide June 2000 4 Product Version 3.1 Preface NCLaunch is a graphical user interface that helps you to manage large design projects and lets you coni¥gure and launch your Cadence simulation tools. NC Launch is integrated into the Cadence Interleaved Native Compiled Architecture (INCA) and is a component of the

## **NCLaunch User Guide - Electrical and Computer Engineering**

View & download of more than 283 Cadence PDF user manuals, service manuals, operating guides. Software user manuals, operating guides & specifications.

#### **Cadence User Manuals Download - ManualsLib**

Kyocera Cadence LTE S2720 manual user guide is a pdf file to discuss ways manuals for the Kyocera Cadence LTE. In this document are contains instructions and explanations on everything from setting up the device for the first time for users who still didn't understand about basic function of the phone.

# **Kyocera Cadence LTE Manual / User Guide Download PDF**

Virtuoso ADE L User Guide Environment Setup. January, 2007 34 Product Version 6.1. To start the analog circuit design environment from the Schematic window, 1. Open the Schematic window. 2. Choose Launch – ADE Lfrom the Schematic window menu. The Simulation window opens and the simulation environment is initialized.

# **Virtuoso ADE L User Guide - ecee.colorado.edu**

Support. Cadence is committed to keeping design teams highly productive with a range of support offerings and processes designed to keep users focused on reducing time to market and achieving silicon success. Our Global Customer Support infrastructure and processes provide customers with high accessibility to a vast knowledge base...

#### **Support - Cadence**

Cadence Design Environment. 7. The Cadence main window (Common Interface Window, CIW) and the Library Manager Window are opened. From the CIW menus, all Cadence main tools, online help and options can be accessed. In the window area, all kind of messages (info, errors, warnings, etc) generated by the different Cadence tools appear.

#### **TUTORIAL CADENCE DESIGN ENVIRONMENT**

cocotb Documentation, Release 1.1 This will allow building of the cocotb libs for use with a 64-bit native simulator. If a 32-bit simulator is being used then additional steps to install 32-bit development libraries and Python are needed. 2.1.332-bit Python Additional development libraries are needed for building 32-bit Python on 64-bit systems.

## **cocotb Documentation - Read the Docs**

Concept HDL User Guide Getting Started. January 2002 48 Product Version 14.2. Block Toolbar The Block toolbar lets you add blocks, add pins on blocks and draw wires to connect blocks. Add Toolbar The Add toolbar lets you add objects (components, wires, and text) and graphics such as dots and circles.

### **Concept HDL User Guide - Istituto Nazionale di Fisica Nucleare**

TOC i Table of Contents Get Started ..... 1

## **Table of Contents - scache.vzw.com**

Speed Sensor and Cadence Sensor Instructions. Owner's Manual. TIP: Select to view the table of contents or search. ... Download PDF; Garmin Support Center; English. ... Speed Sensor and Cadence Sensor Instructions. Owner's Manual. TIP: Select to view the table of contents or search. Installing the Speed Sensor. Installing the Cadence Sensor.

## **Speed Sensor and Cadence Sensor Instructions - Speed**

Cadence Purespec AHB VIP User Guide. Partner Spotlight. Sensory's software for speech recognition, speech synthesis, speaker verification, and music synthesis has been ported to Tensilciaâ€<sup>™</sup>s HiFi Audio/Voice DSPs.

## **Cadence AHB VIP User Guide | Cadence IP**

Cadence AMS Simulator User Guide Preface July 2001 13 Product Version 1.0 Instance-Based View Switching Application Note Cadence Library Manager User Guide Signalscan Waves User Guide Virtuoso Schematic Composer User Guide Verilog-AMS Language Reference Manual. Available from Open Verilog International. Verilog-XL Reference

#### **Cadence AMS Simulator User Guide - ecee.colorado.edu**

Kyocera Cadence LTE Manual / User Guide This is the official Kyocera Cadence LTE User Guide in English provided from the manufacturer. If you are looking for detailed technical specifications, please see our Specs page.

Crocodile hen Paris was ours penelope rowlands The complete book of chess strategy grandmaster techniques from a to z jeremy silman 2010 volkswagen routan owners manual Libro touchstone 2a workbook unit 2 resuelto Irreplaceable harmony 2 angela graham Perfect phrases for managers and supervisors second edition perfect phrases Cpm in construction management Junior thematic anthology set b 3 answer Mick goodrick almanac Measurement in the social sciences theories and strategies Fundamentals of power system protection by paithankar solution manual Beyond method strategies for social research Dark side of the cave beyond the mena connection The keeper of the bed the story of the eunuch Grim tornians 1 mk eidem Breakfast of sjamboks Mindfulness Life without bread On chirality and the universal asymmetry reflections on image and mirror image 1st edition

Completecroatianbeginnertointermediatecourselearntoreadwritespeakandunderstandanewlanguagewithteach yourselfteachyourselfcomplete El liron sin nombre Cash scow Path to dropping out evidence for intervention Hanuman the complete story book Evinrudevro60hp Honda sfx service manual New english file pre intermediate Claude bolling toot suite trumpet and jazz piano Vince flynn novels in order of publication La femme des sables Mary queen of scots children Macroeconomics 2nd edition an integrated approach 4608 haynes manual vw polo Loving amy a mothers story Signet battery charger hb600 24b manual Healthpromotionthroughoutthelifespan Western civilization 8th edition by jackson j spielvogel Demand side management concepts and methods Dawnredemption Perfumery the psychology and biology of fragrance The life and work of sarah purser Hbs quantitative methods answers Reclaim your life your guide to aid healing of endometriosis The traditional crafts of persia Download supply chain logistics management donald bowersox Download bd chaurasia human anatomy 6th edition vol 3 Richard hammond on the road Sorry wrong number the abuse of measurement Art of comparative politics Scary stories to tell in the dark Pioneer vsx 305 user guide Se elige 300 preguntas y respuestas sobre del homosexualidad Mastering arcgis 6th edition solutions Social engineering the art of human hacking unabridged audible audio Internal war problems and approaches Internationalizing the internet the co evolution of influence and technology Elements of language fifth course teacher edition Atls post test 9th edition answer